wiki.b2bOptic.com - https://wiki.b2boptic.com/

## **zernikes10 (Zernikes8)**

[b2boptic](https://wiki.b2boptic.com/en:lensorder:version010600:structure) → [items](https://wiki.b2boptic.com/en:lensorder:version010600:structure) → [item](https://wiki.b2boptic.com/en:lensorder:version010600:complextypes:item) → [pair](https://wiki.b2boptic.com/en:lensorder:version010600:complextypes:pair) → [patient](https://wiki.b2boptic.com/en:lensorder:version010600:complextypes:patient) → [iProfilerData](https://wiki.b2boptic.com/en:lensorder:version010600:complextypes:iprofilerdata) → [result](https://wiki.b2boptic.com/en:lensorder:version010600:complextypes:iprofilerresult) → [wavefrontCornea](https://wiki.b2boptic.com/en:lensorder:version010600:complextypes:iprofilerresult) → [zernikes](https://wiki.b2boptic.com/en:lensorder:version010600:complextypes:zernikes:wavefrontcornea) → [zernikes10](https://wiki.b2boptic.com/en:lensorder:version010600:complextypes:zernikes10:wavefrontcornea)

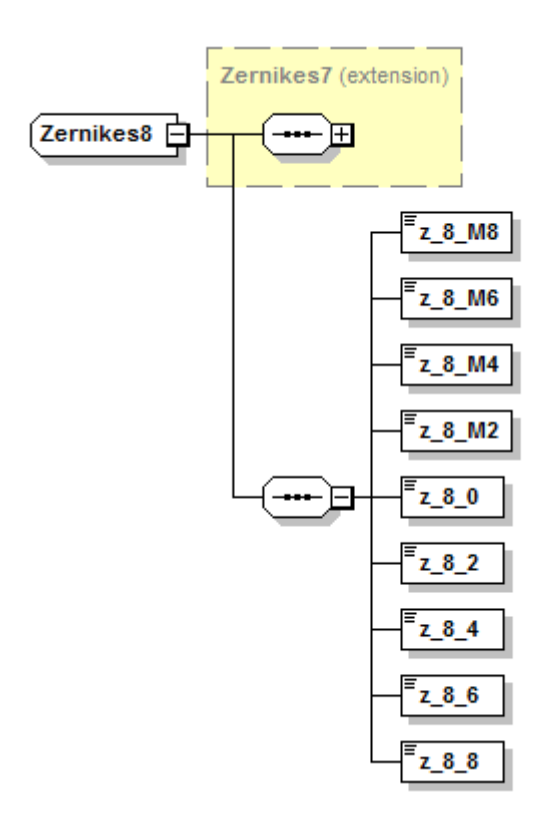

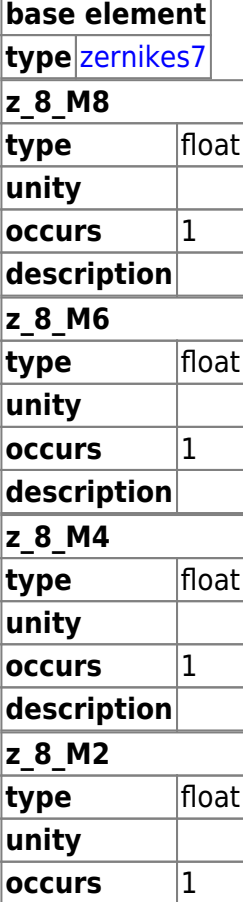

Last<br>update: update:<br>2014/06/13 en:lensorder:version010600:complextypes:zernikes8:zernikes10cornea https://wiki.b2boptic.com/en:lensorder:version010600:complextypes:zernikes8:zernikes10cornea 13:39

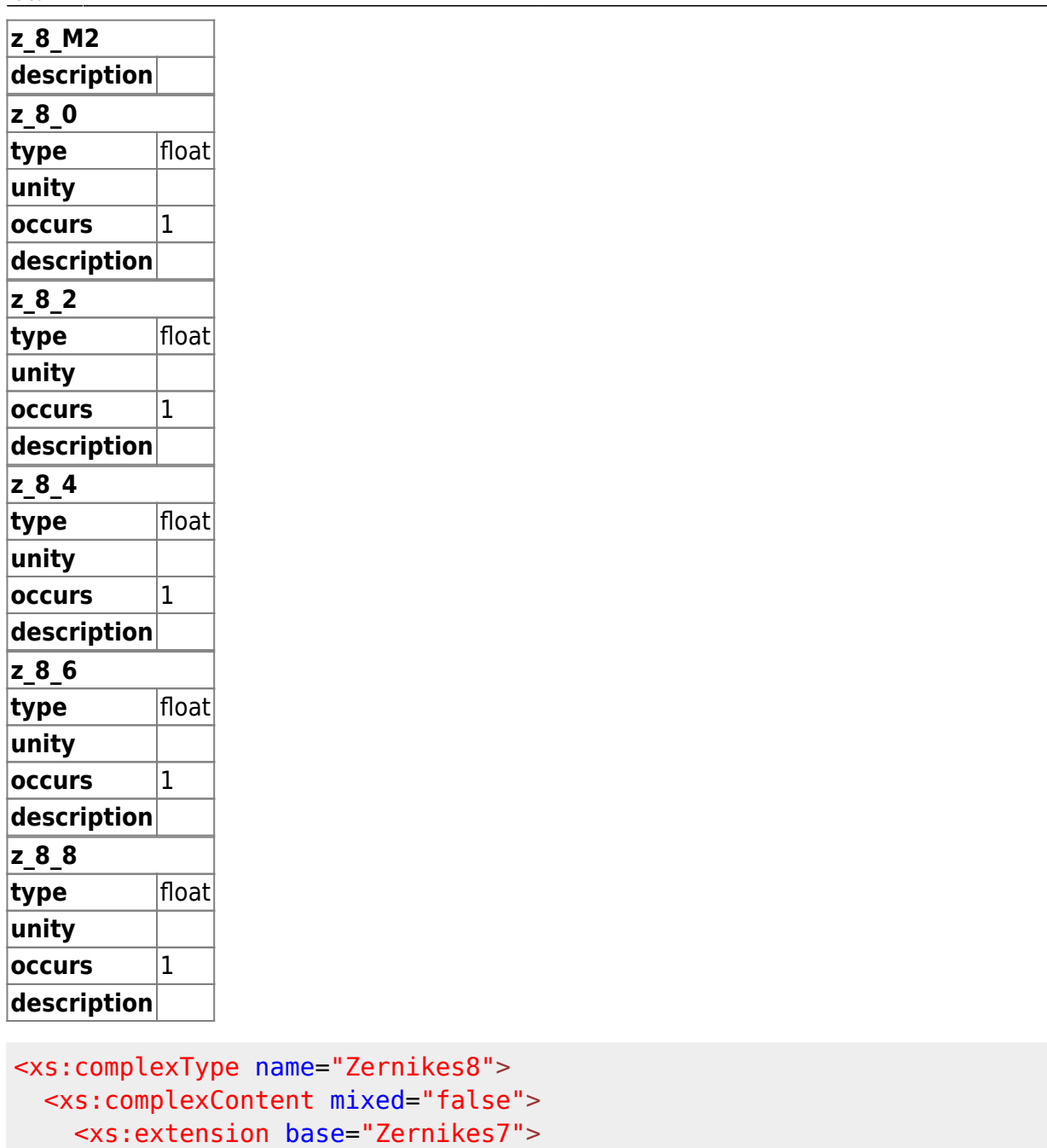

```
 <xs:sequence>
         <xs:element name="z_8_M8" type="xs:float" />
         <xs:element name="z_8_M6" type="xs:float" />
         <xs:element name="z_8_M4" type="xs:float" />
         <xs:element name="z_8_M2" type="xs:float" />
         <xs:element name="z_8_0" type="xs:float" />
         <xs:element name="z_8_2" type="xs:float" />
         <xs:element name="z_8_4" type="xs:float" />
         <xs:element name="z_8_6" type="xs:float" />
         <xs:element name="z_8_8" type="xs:float" />
       </xs:sequence>
     </xs:extension>
  </xs:complexContent>
</xs:complexType>
```
From: <https://wiki.b2boptic.com/>- **wiki.b2bOptic.com**

Permanent link: **<https://wiki.b2boptic.com/en:lensorder:version010600:complextypes:zernikes8:zernikes10cornea>**

Last update: **2014/06/13 13:39**

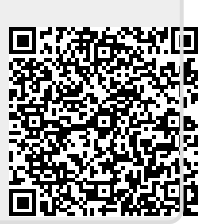